# CSCA08 FALL 2017

WEEK 5 - ITERATION

#### Brian Harrington & Marzieh Ahmadzadeh

University of Toronto Scarborough

October 2 - 6, 2017

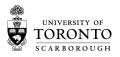

## **ADMIN STUFF**

- Term Test 1
- ex2
- A0
- Reading Week

Admin While Loops For Loops Break For Loops cont'd

## ONTRACK 2017

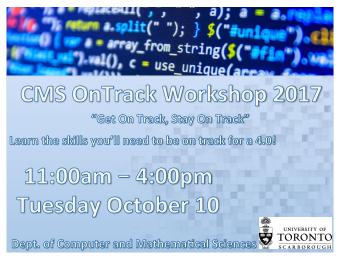

http://uoft.me/OnTrack

Admin While Loops For Loops Break For Loops cont'd

### WHILE LOOPS

- Simplest type of loop
- · Can do anything the other types can do
  - But technically my forehead can do anything a hammer can do... that doesn't mean it's always the best tool for the job
- Form:

```
while(condition):
```

block

- keep executing block as long as condition evaluates to True
  - condition is only checked before each time block is executed, not during the execution
  - beware the infinite loop!

### **INDEXED FOR LOOPS**

- Perform a series of actions a counted number of times
- Can use the number as an index into elements of a list
- Form:
  for counter in range(start, end, skip):
   block
- Execute block once for each number in the range, with counter set to that number

#### **BREAK**

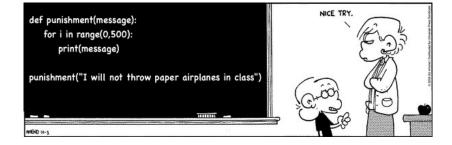

Admin While Loops For Loops Break For Loops cont'd

### **ELEMENTAL FOR LOOPS**

- Perform a series of actions once for each element in a list
- Great for quickly/easily getting through an entire list of input
- Problem: We don't know where we are in the list at any given time
- Form:

```
for element in list:
    block
```

block is executed once for each value of element